## **Course Description Form**

## **Computer Science subject/first stage/first + second semester**

## Classic Edition 2023-2024

1. Course Name:

Computer Science (1)

Computer Science (2)

2. Course Code:

Computer Science (1)(COS 106)Computer Science (2)(COS 111)

3. Semester / Year:

The first and second semester of the academic year 2023-2024

4. Description Preparation Date:

1/2/2024

5. Available Attendance Forms:

Theoretical + practical

6. Number of Credit Hours (Total) / Number of Units (Total)

The first semester (2) theoretical hour each week, for a total of (30) hours in the course / number of units (1)

The second semester: (2) practical hours in the laboratory each week, for a total of (30) hours in the course / number of units (1)

7. Course administrator's name (mention all, if more than one name) Name: Assistant leacter: Hanan Ayob Yass ..... Email: hananayass@tu.edu.iq

8. Course Objectives

| Course Objectives | • Introducing the student to the introduction to computer science.                 |
|-------------------|------------------------------------------------------------------------------------|
|                   | • Enabling the student to master computer applications.                            |
|                   | Teaching the student how to use computers, approved methods,                       |
|                   | and programs.                                                                      |
|                   | • Providing the student with computer tools that will help him in his future work. |
|                   | • Teaching the student how to use computers in the medical field.                  |
|                   | • Teaching the student how to use computer programs.                               |
|                   | • Teaching the student how to deal with the operating system and                   |
|                   | install programs.                                                                  |

| 9.         | 9. Teaching and Learning Strategies                                                                                                    |                                                                                                    |                     |                              |                                     |
|------------|----------------------------------------------------------------------------------------------------|----------------------------------------------------------------------------------------------------|---------------------|------------------------------|-------------------------------------|
| Strateg    | <ul> <li>e Lectures that encourage students and teach them ways to confror solve problems.</li> <li>Follow up on students' way of thinking, their ways of expression their speed of response.</li> </ul> |                                                                                                    |                     |                              |                                     |
| 10. C      | ourse                                                                                                    | Structure                                                                                                    |                     |                              |                                     |
| Week       | Hou                                                                                                    | Required Learning                                                                                                    | Unit or subj        | Learning                     | Evaluation                          |
|            |                                                                                                    | Outcomes                                                                                                    | name                | method                       | method                              |
| 1<br>Sem 1 | 2                                                                                                    | <ul> <li>Computer basics</li> <li>Phases of the computer life cycle</li> <li>The development of computer generations</li> </ul> | Computer<br>Science | Classrooms +<br>Computer lab | Theoretical +<br>practical<br>exams |
| 2          | 2                                                                                                    | <ul> <li>Electronic computer</li> <li>Data and information</li> <li>Features, fields, computer components</li> </ul>            | Computer<br>Science | Classrooms +<br>Computer lab | Theoretical +<br>practical<br>exams |
| 3          | 2                                                                                                    | - Types of computers                                                                                                    | Computer<br>Science | Classrooms +<br>Computer lab | Theoretical +<br>practical<br>exams |
| 4          | 2                                                                                                    | <ul> <li>Computer's components</li> <li>Physical parts</li> <li>Software entity</li> </ul>                                      | Computer<br>Science | Classrooms +<br>Computer lab |                                     |
| 5          | 2                                                                                                    | <ul> <li>Computer numbering<br/>systems</li> <li>Personal computer/platform,<br/>factors, advantages</li> </ul>                 | Science             | Classrooms +<br>Computer lab | Theoretical +<br>practical<br>exams |

| 6  | 2 | <ul> <li>Computer security and<br/>software licenses</li> <li>Ethics of the electronic<br/>world</li> <li>Forms of abuse in the digital<br/>world</li> <li>Computer security and<br/>privacy</li> </ul> | Computer<br>Science | Classrooms +<br>Computer lab |  |
|----|---|----------------------------------------------------------------------------------------------------|---------------------|------------------------------|--|
| 7  | 2 | <ul> <li>Software licenses</li> <li>Types of licenses</li> <li>intellectual property</li> </ul>                                                                                                    | Computer<br>Science | Classrooms +<br>Computer lab |  |
| 8  | 2 | -Electronic hacking<br>- Types, sources, and most<br>common security risks                                                                                                    | Computer<br>Science | Classrooms +<br>Computer lab |  |
| 9  | 2 | <ul> <li>Malware</li> <li>Computer</li> <li>viruses/characteristics, types,</li> <li>components, and damage</li> <li>resulting from them</li> </ul>                                                     | Computer<br>Science | Classrooms +<br>Computer lab |  |
| 10 | 2 | <ul> <li>The most important steps to protect against hacking operations</li> <li>Computer harm to health</li> </ul>                                                                                     | Computer<br>Science | Classrooms +<br>Computer lab |  |
| 11 | 2 | -Operating Systems<br>- Definition, functions,<br>objectives, classification,<br>examples                                                                                                    | Computer<br>Science | Classrooms +<br>Computer lab |  |

| 12            | 2 | <ul> <li>Windows operating system</li> <li>Components, requirements, features</li> </ul>                                                    | Computer<br>Science | Classrooms +<br>Computer lab |                                     |
|---------------|---|----------------------------------------------------------------------------------------------------|---------------------|------------------------------|-------------------------------------|
| 13            | 2 | <ul> <li>Folders and files</li> <li>Icons</li> <li>Performing operations on windows</li> </ul>                                              | Computer<br>Science | Classrooms +<br>Computer lab |                                     |
| 14            | 2 | <ul> <li>desktop backgrounds</li> <li>control Board</li> <li>Help/Help</li> <li>Common computer</li> <li>conditions and settings</li> </ul> | Computer<br>Science | Classrooms +<br>Computer lab |                                     |
| 1<br>SEM<br>2 | 2 | <ul> <li>Introduction to Microsoft</li> <li>Word 2020</li> <li>Run the Word program</li> <li>Word program interface</li> </ul>              | Computer<br>Science |                              | Theoretical +<br>practical<br>exams |
| 2             | 2 | <ul> <li>File tab</li> <li>Home tab</li> <li>Clipboard/Font/Paragraph/Sty les/Editing group</li> </ul>                                      | Computer<br>Science |                              | Theoretical +<br>practical<br>exams |
| 3             | 2 | <ul> <li>Page Layout tab</li> <li>Layout/Page Setup/Page</li> <li>Background/Paragraph/Arran</li> <li>gement group</li> </ul>               | Computer<br>Science |                              | Theoretical +<br>practical<br>exams |
| 4             | 2 | <ul> <li>View tab</li> <li>Document view</li> <li>group/Show/Zoom/Zoom/Wi</li> <li>ndow – Help</li> </ul>                                   | Computer<br>Science |                              | Theoretical +<br>practical<br>exams |

| 5  | 2 | <ul> <li>Inserting objects in<br/>Microsoft Word</li> <li>Insert tab</li> <li>Collection of<br/>pages/tables/illustrations/</li> </ul>                                | Computer<br>Science | Theoretical +<br>practical<br>exams |
|----|---|----------------------------------------------------------------------------------------------------|---------------------|-------------------------------------|
| 6  | 2 | - Image Tools tab<br>- Links/Header and<br>Footer/Text/Icons<br>combination                                                                                           | Computer<br>Science | Theoretical +<br>practical<br>exams |
| 7  | 2 | Additional tasks for<br>Microsoft Word<br>- References tab<br>- Set tables of<br>contents/footnotes/references<br>and<br>citations/captions/index/table<br>of sources | Computer<br>Science | Theoretical +<br>practical<br>exams |
| 8  | 2 | - Correspondence tab<br>- Create a group/start a mail<br>merge/write and insert<br>fields/preview the results/it                                                      | Computer<br>Science | Theoretical +<br>practical<br>exams |
| 9  | 2 | - Review tab<br>- Set<br>Audit/Language/Comments/T<br>rack/Changes/Compare/Prote<br>ct                                                                                | Computer<br>Science | Theoretical +<br>practical<br>exams |
| 10 | 2 | Introduction to Microsoft<br>PowerPoint 2010<br>- Run the program<br>- The program interface                                                                          | Computer<br>Science | Theoretical +<br>practical<br>exams |

| 11 | 2 | - File tab<br>- Open/save/close/print file                                                                                                | Computer<br>Science | 4 | Theoretical +<br>practical<br>exams |
|----|---|----------------------------------------------------------------------------------------------------|---------------------|---|-------------------------------------|
| 12 | 2 | - Home tab<br>-<br>Clipboard/Slides/Line/Paragr<br>aph/Edit group                                                                         | Computer<br>Science | 1 | Theoretical +<br>practical<br>exams |
| 13 | 2 | <ul> <li>Design tab</li> <li>Set page/theme/background setting</li> <li>Slideshow tab</li> </ul>                                          | Computer<br>Science | 1 | Theoretical +<br>practical<br>exams |
| 14 | 2 | <ul> <li>View tab</li> <li>Set view</li> <li>modes/Show/Orientation/Col</li> <li>or/Zoom in and out/Window</li> <li>directions</li> </ul> | Computer<br>Science | - | Theoretical +<br>practical<br>exams |

## **11- Course Evolution**

•

Distributing the score out of 100 according to the tasks assigned to the student such as daily preparation, daily oral, monthly, or written exams, reports etc

| 12- Learning and teaching Resources |                                                                   |  |
|-------------------------------------|-------------------------------------------------------------------|--|
| Required textbooks                  | • Computer basics and office<br>applications / Dr. Ziyad Muhammad |  |
|                                     | Abboud and others / 2014 / Baghdad                                |  |

|                                  | <ul> <li>Computer basics and office<br/>applications/Dr. Muhammad Fouad<br/>Najm/Dar Al-Fajr/2010/Amman</li> <li>Computer applications/Dr. Walid<br/>Saleh Fahmy / 2007 / Beirut</li> </ul> |
|----------------------------------|----------------------------------------------------------------------------------------------------|
| Main Refrences                   | <ul> <li>Reference books in the field of computers</li> <li>Windows 7</li> <li>Office 2010</li> </ul>                                                                                       |
| Recommended books and references | • Introduction to computers and the<br>Internet/fifth edition                                                                                                    |
| Electronic references websites   | Scientific websites <u>www.kutub.info/library</u>                                                                                                    |

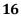